## DBMS\_LOCK パッケージ

機能

他のプロセスとの同時処理を防止するための制御ロジックである PL/SQL の処理の同時並行処理防止のためのロジカル・ロック制御の実行方法

## 使い方概要

- ① ロック ID の取得 DBMS LOCK.ALLOCATE UNIQUE('ロック名', <ロックハンドル変数>);
	- ② ロックの要求

lock status = DBMS LOCK.REQUEST(<ロックハンドル変数>,

ロックモード , ロック獲得待機最長時間秒数 , TRUE);

ロックモード:6 は排他

- ・取得しようとしているロック名が空いていれば、ロックを獲得して、 次のステップの命令を実行する
- ·他のプロセスがすでにロックを獲得済みであれば、ロックが解放さ れるまでプロセスは待機状態になる
- ・ロック獲得済みプロセスがロックを解放した時は、ロック取得待ち 状態のプロセスが替わってロックを取得して、次のステップの命令 を実行する

③ ロックの解放

<release ステータス変数> :=

DBMS LOCK.RELEASE(<ロックハンドル変数>);

その他の DBMS\_LOCK パッケージ機能

DBMS LOCK.SLEEP( 秒数 );

プログラムの処理を、指定した秒数の間 停止(スリープ)させる

この機能には、DBMS\_LOCK.ALLOCATE\_UNIQUE との関係は無いので、単 独で実施することができる

```
サンプル・コード
     CREATE OR REPLACE PROCEDURE lock_exe
     IS
       lock handle VARCHAR2(128);
        lock_status INTEGER;
        release_status INTEGER;
     BEGIN
      DBMS_LOCK.ALLOCATE_UNIQUE( 'lock_pro' , lock_handle ) ;
← ① 
       DBMS_OUTPUT.PUT_LINE( 'START :' ||
                                   to char( sysdate, 'MI"分"SS"秒"') ) ;
     lock_status := DBMS_LOCK.REQUEST(lock_handle, 6, 900, TRUE) \leftarrow \textcircled{2} DBMS_OUTPUT.PUT_LINE( 'LOCK_GET :' ||
                                   to char( sysdate , 'MI"\left(\gamma"SS"秒"') ) ;
     DBMS_LOCK.SLEEP(10); ← スリープ命令
     release_status := DBMS_LOCK.RELEASE(lock_handle); \leftarrow \textcircled DBMS_OUTPUT.PUT_LINE( 'LOCK_RELEASE :' ||
                                   to_char( sysdate, 'MI"分"SS"秒"'));
     END;
```

```
/
```
←プロシージャの登録のための/(スラッシュ)

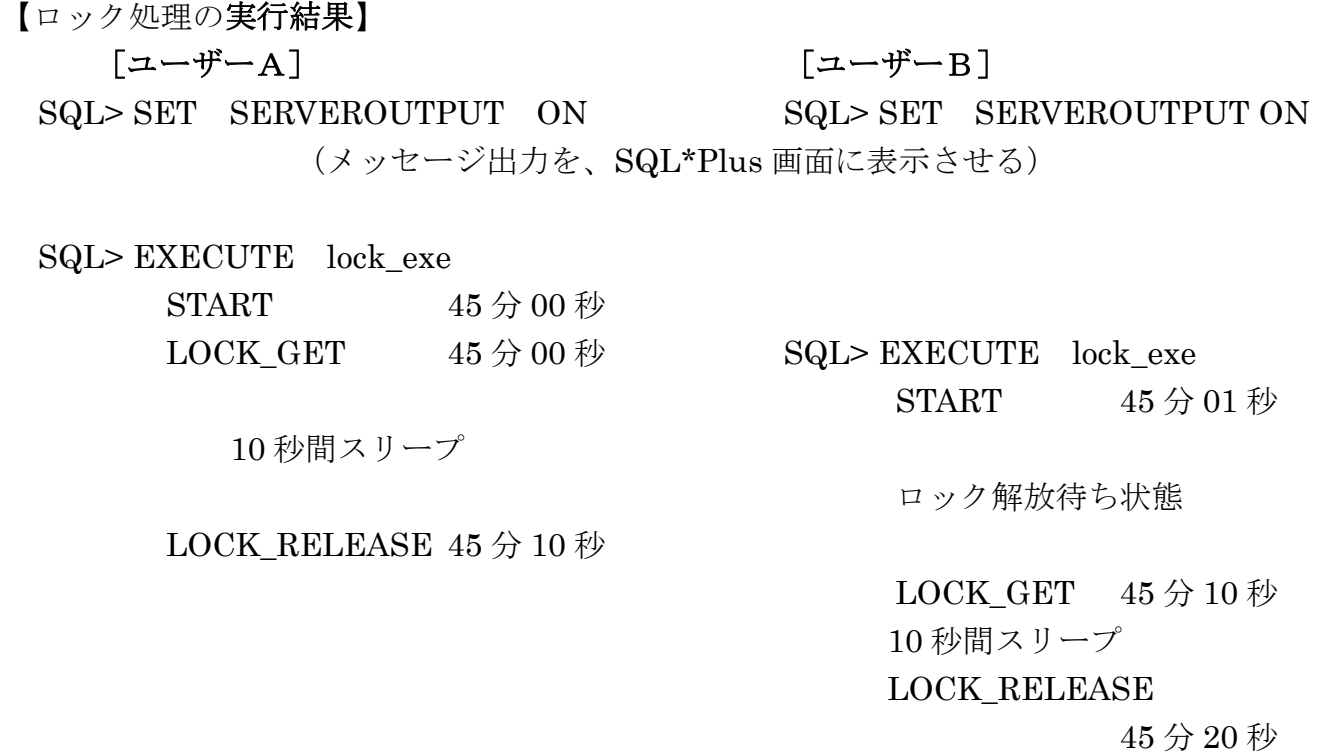